# **SteamQuery Documentation**

*Release latest*

**Mar 11, 2022**

### **Contents**

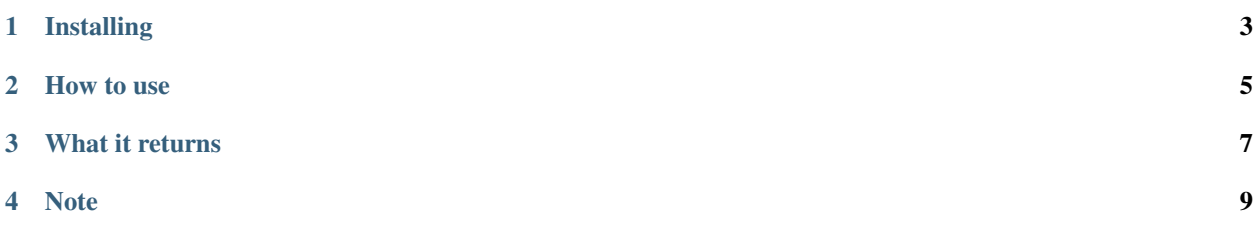

SteamQuery allows you to gather information about a steam server and return it in a dictionary format

Installing

<span id="page-6-0"></span>Installing via pip

\$ pip install steamquery

#### How to use

#### <span id="page-8-0"></span>Standard use

```
>>> from steam import SteamQuery
>>> server_obj = SteamQuery("serverip", port)
>>> return_dictionary = server_obj.return_last_data() # This will store the last.
˓→results so you dont need to query again
# OR
>>> return_dictionary = server_obj.query_game_server() # New results, also saved and
˓→can be retrieved via the return_last_data method
>>> return_dictionary
>>> {'online': True, 'ip': 'ip', 'port': port, 'name': 'name', 'map': 'map', 'game':
˓→'game', 'description': 'server desc', 'players': players, 'max_players': slots,
˓→'bots': bots, 'password_required': bool, 'vac_secure': bool, 'server-type': 'type',
˓→'os': 'os'}
>>> return_dictionary["players"]
>>> 10 # Example as the dictionary above just has 'players'
```
If the server is offline

```
>>> from steam import SteamQuery
>>> server_obj = SteamQuery("serverip", port)
>>> return_dictionary = server_obj.return_last_data()
>>> return_dictionary
>>> {'online': False, 'error': 'Request timed out'}
```
Timeout has a default value of 1 second, however a different integer can be passed

```
>>> from steam import SteamQuery
>>> server_obj = SteamQuery("serverip", port, 2) # 2 seconds
```
### What it returns

- <span id="page-10-0"></span>• online: Boolean
- ip: String
- port: Integer
- name: String
- map: String
- game: String
- description: String
- players: Integer
- max\_players: Integer
- bots: Integer
- password\_required: Boolean
- vac\_secure: Boolean
- server\_type: String (Dedicated/Non-Dedicated/SourceTV)
- os: String (Windows/Linux/Mac)

Note

<span id="page-12-0"></span>This was made for python 3 and has no support for python 2